### Preparing Effective Tables and Illustrations

Kwan-Hoong Ng, PhD, DABMP, AM Professor, Department of Biomedical Imaging University of Malaya

Editor, Biomedical Imaging and Intervention Journal

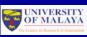

KHN

In most scientific research we collect data, analyze and interpret these data in order to present them effectively.

KHNo

Tables and graphs are means of presenting data in an organized way.

In fact, the results of many experiments can be presented either as tables or as graphs.

VIIN

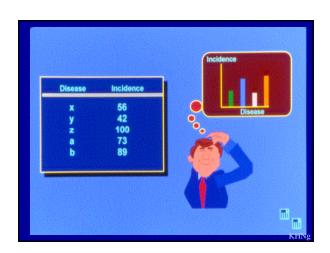

### How do we decide when to use tables or graphs?

If the data show pronounced trends, making an interesting picture, revealing relations between variables in data, use a graph.

If the number just sit there, with no exciting trend in evidence, a table should be satisfactory.

KHNg

### Effect of streptomycin, isoniazid, and streptomycin plus isoniazid on *Mycobacterium Tuberculosis*

| Per                         | centage | of nega | ative cul | tures at: |
|-----------------------------|---------|---------|-----------|-----------|
| Treatment                   | 2 wk    | 4 wk    | 6 wk      | 8 wk      |
| Streptomycin                | 5       | 10      | 15        | 20        |
| Isoniazid                   | 8       | 12      | 15        | 15        |
| Streptomycin<br>+ Isoniazid | 30      | 60      | 80        | 100       |

Day RA. How to Write & Publish a Scientific Paper

KHN

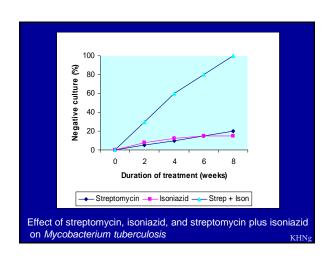

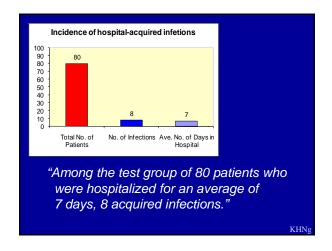

## Tables

| Side heading | Column heading               |                              |  |
|--------------|------------------------------|------------------------------|--|
|              | Column<br>subheading* (unit) | Column<br>subheading† (unit) |  |
| Row I entry  | 9.12 (2.10)                  | 9.85 (2.45)                  |  |
| Row 2 entry  | 17.23 (2.50)                 | 17.15 (2.35)                 |  |
| Row 3 entry  | 16.73 (3.23)                 | 19.12 (3.25)                 |  |
| Row 4 entry  | 15.68 (2.54)                 | 18.15 (3.15)                 |  |

## Effect of aeration on growth of Streptomyces coelicolor Temp (°C) No. of Aeration of Growtha Expt. Growth medium 24 5 + b 78 24 5 - 0 \* as determined by optical density (Klett units). \* Symbols: +, 500-ml Erlenmeyer flasks were aerated by having a graduate student blow into the bottles for 15 min out of each hour; -, identical test conditions, except that the aeration was provided by an elderly professor. Day RA. How to Write & Publish a Scientific Paper KHNg

### "Aeration of the growth medium was essential for the growth of *Streptomyces coelicolor*. At room temperature (24 °C), no growth was evident in stationary (unaerated) cultures, whereas substantial growth (OD, 78 Klett units) occurred in shaken cultures."

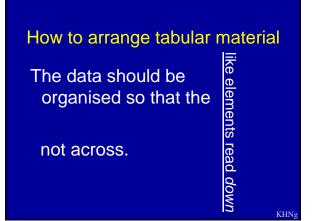

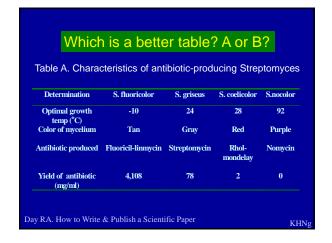

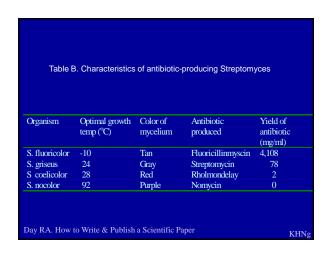

### Illustrations

- Illustrations (also known as figures) are visual representations of the results obtained from a scientific study.
- 2 types of illustrations: graphs and pictorial images

### Some common types of graphs

- Scattergram
- · Bar chart
- Histogram
- Pie chart
- Line graph
- 3D plot
- Box and whisker plot

KHNg

# • To present measurements on two (or more) variables that are related; the values of the variables as the y axis are dependent on the values of the variable plotted along the x axis.

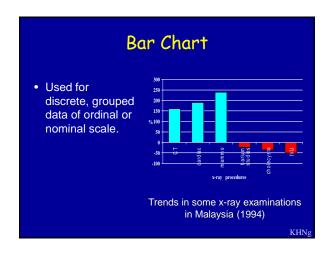

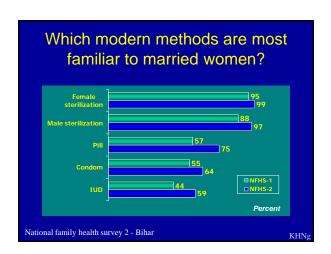

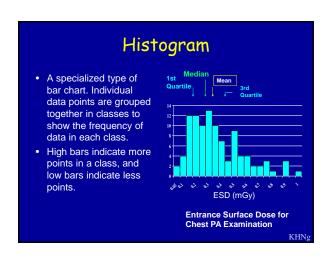

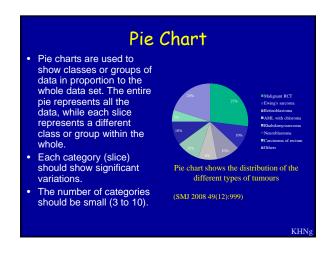

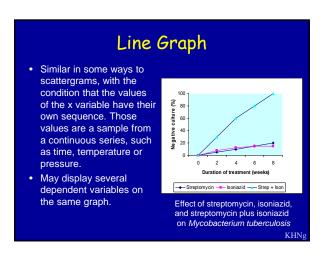

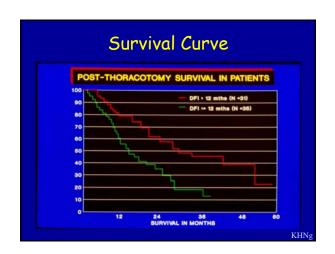

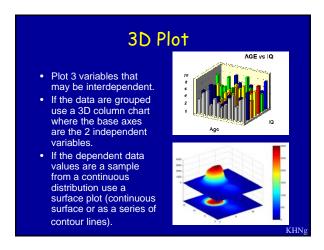

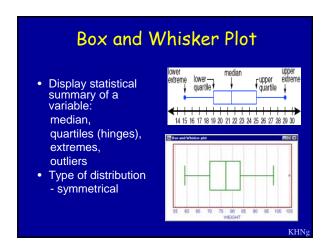

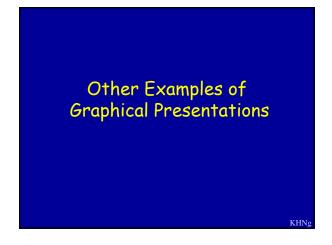

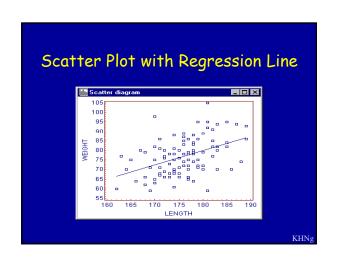

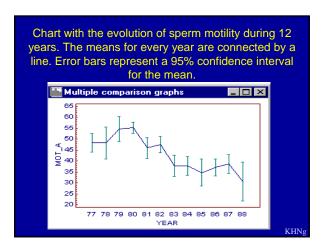

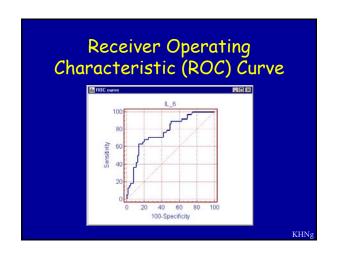

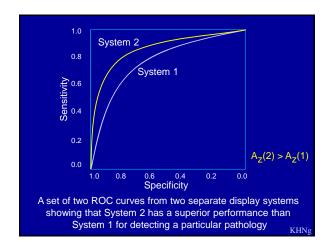

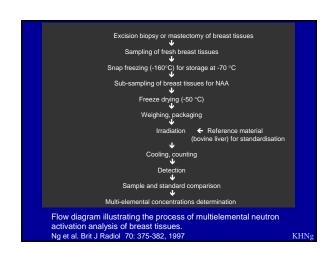

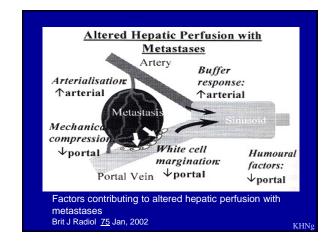

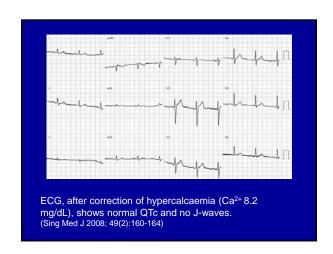

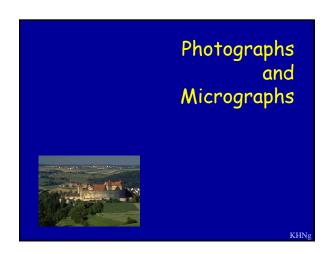

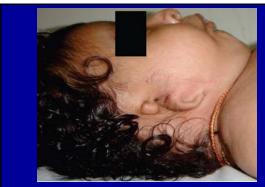

Photograph shows the facial features with microtia, supraauricular skin tag and skin pit, and microganathia. (SMJ 2008; 49(12):e372-e374)

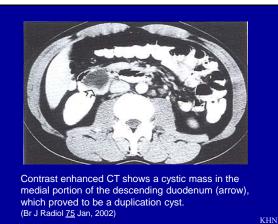

KHNg

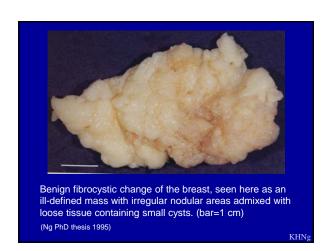

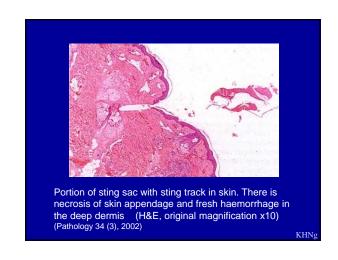

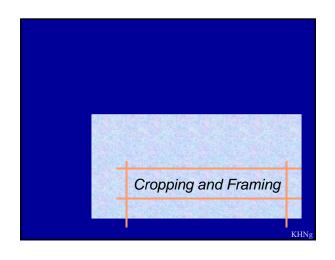

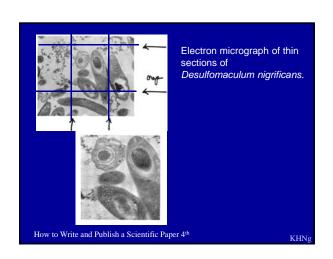

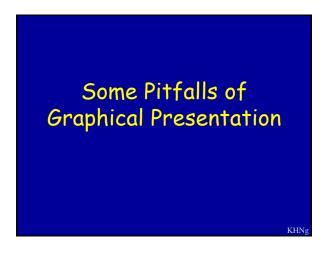

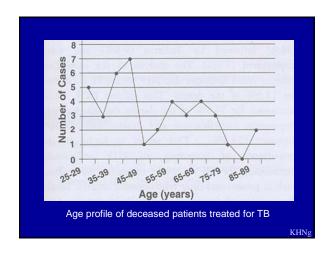

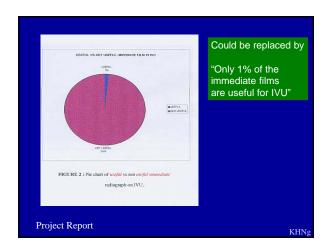

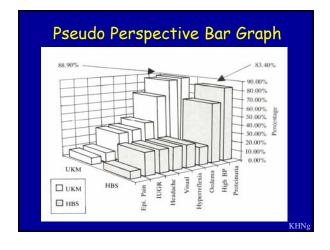

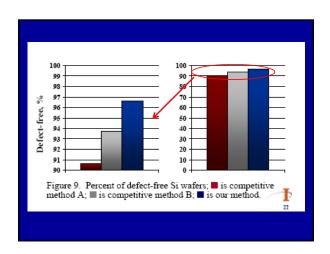

### Present the data in the text, or in a table, or in a figure. Never present the same data in more than one way. (With some exceptions)